# Package 'smog'

August 10, 2020

<span id="page-0-0"></span>Type Package

Title Structural Modeling by using Overlapped Group Penalty

Version 2.1.0

Date 2020-08-01

Maintainer Chong Ma <chongma8903@gmail.com>

Description Fits a linear non-penalized phenotype (demographic) variables and penalized groups of prognostic effect and predictive effect, by satisfying such hierarchy structures that if a predictive effect exists, its prognostic effect must also exist. This package can deal with continuous, binomial or multinomial, and survival response variables, underlying the assumption of Gaussian, binomial (multinomial), and Cox proportional hazard models, respectively. It is implemented by combining the iterative shrinkage-thresholding algorithm and the alternating direction method of multipliers algorithms. The main method is built in C++, and the complementary methods are written in R.

URL <https://github.com/chongma8903/smog>

BugReports <https://github.com/chongma8903/smog/issues>

Depends  $R$  ( $>= 3.6$ )

**Imports** Rcpp  $(>= 0.12.18)$ , foreach, doParallel, dplyr, tidyr, magrittr, ggplot2, Rdpack, rmarkdown

Suggests survival, roxygen2, pkgdown

RdMacros Rdpack

License GPL  $(>= 2)$ 

Encoding UTF-8

LazyData true

LinkingTo Rcpp, RcppArmadillo

RoxygenNote 6.1.1

NeedsCompilation yes

Author Chong Ma [aut, cre], Kevin Galinsky [ctb]

Repository CRAN

Date/Publication 2020-08-10 16:50:02 UTC

# <span id="page-1-0"></span>R topics documented:

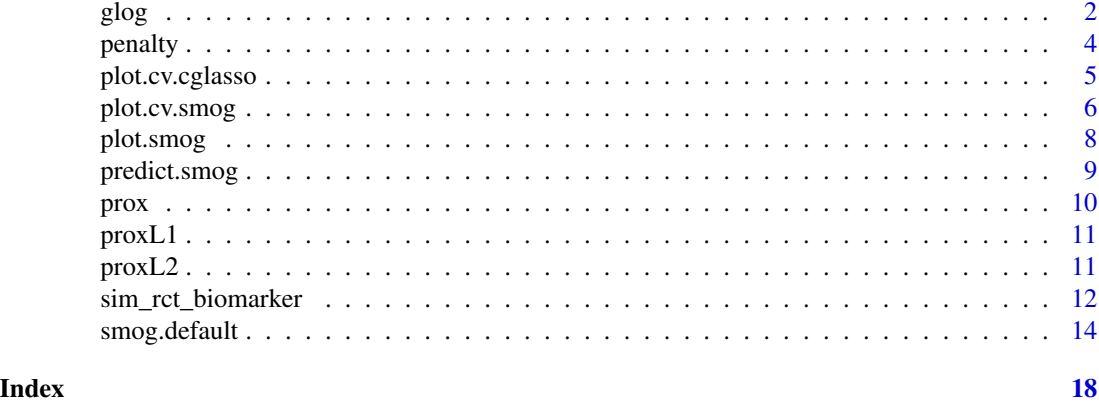

glog *Generalized linear model constraint on hierarchical structure by using overlapped group penalty*

# Description

Generalized linear model constraint on hierarchical structure by using overlapped group penalty

# Usage

```
glog(y, x, g, v, lambda, hierarchy, family = "gaussian", rho = 10,
 scale = TRUE, eabs = 0.001, erel = 0.001, LL = 1, eta = 1.25,
 maxitr = 1000L
```
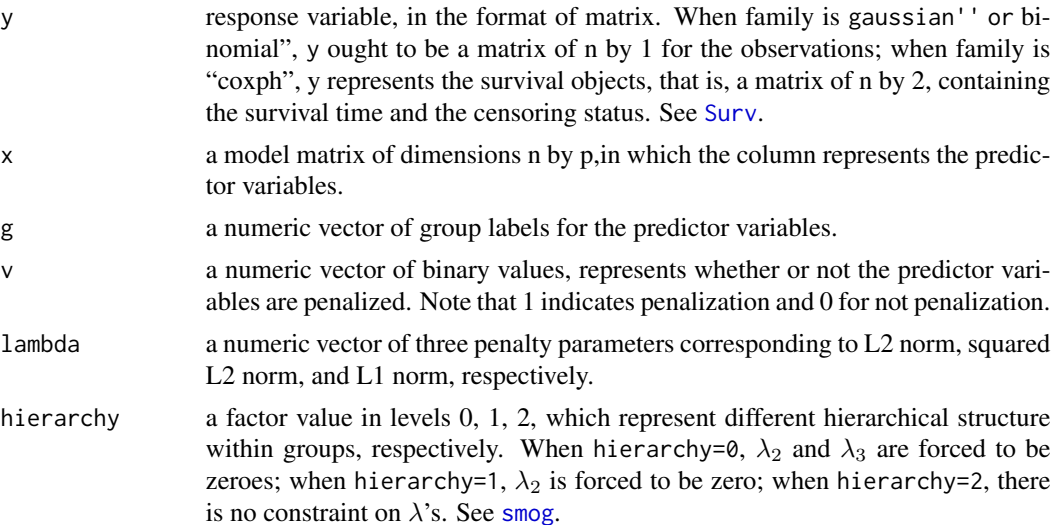

<span id="page-2-0"></span>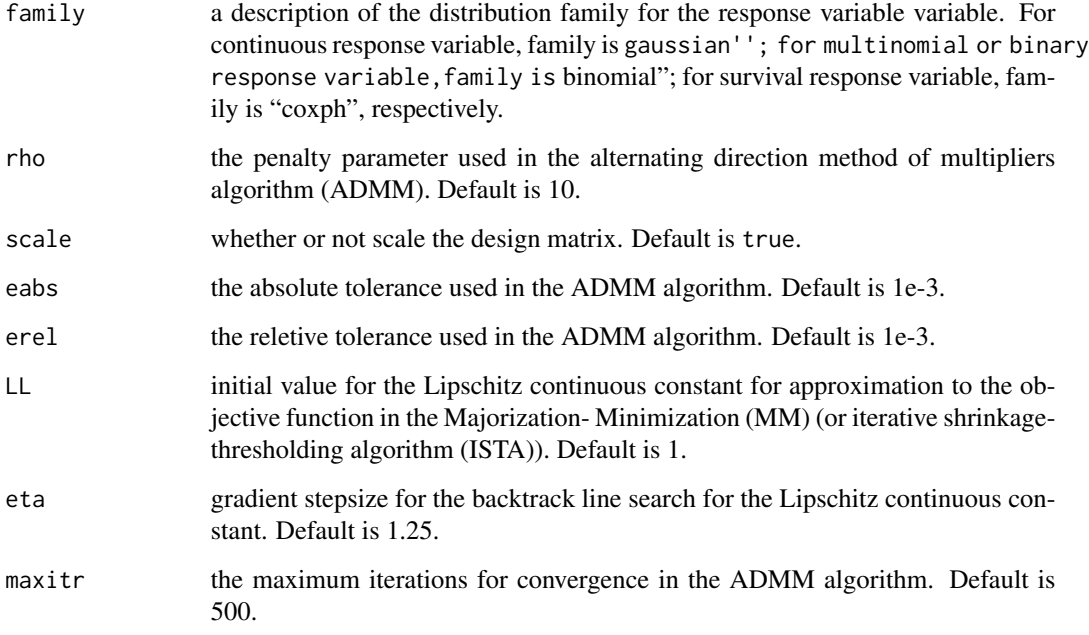

# Value

A list of

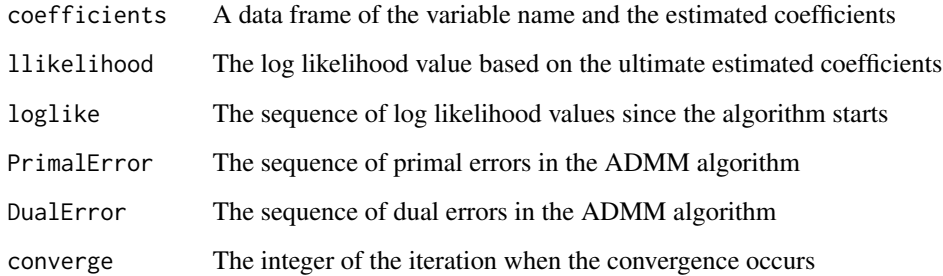

# Author(s)

Chong Ma, <chongma8903@gmail.com>.

# References

Ma C, Deng W, Ma S, Liu R, Galinsky K (2019). "Structural modeling using overlapped group penalties for discovering predictive biomarkers for subgroup analysis." *arXiv preprint arXiv:1904.11648*.

# See Also

[cv.smog](#page-0-0), [smog.default](#page-13-1), [smog.formula](#page-13-2), [predict.smog](#page-8-1), [plot.smog](#page-7-1).

4 penalty and the contract of the contract of the contract of the contract of the contract of the contract of the contract of the contract of the contract of the contract of the contract of the contract of the contract of

# Examples

```
set.seed(2018)
# generate design matrix x
n=50;p=100
s=10
x=matrix(0,n,1+2*p)
x[,1]=sample(c(0,1),n,replace = TRUE)x[,seq(2,1+2*p,2)]=matrix(rnorm(n*p),n,p)x[,seq(3, 1+2*p, 2)]=x[,seq(2, 1+2*p, 2)]*x[, 1]gc = c(p+1, rep(1:p,rep(2,p))) # groupsv=c(\emptyset, rep(1,2*p)) # penalization status
# generate beta
beta=c(rnorm(13,0,2),rep(0,ncol(x)-13))
beta[c(2,4,7,9)]=0
# generate y
data1=x%*%beta
noise1=rnorm(n)
snr1=as.numeric(sqrt(var(data1)/(s*var(noise1))))
y1=data1+snr1*noise1
lambda = c(8, 0, 8)hierarchy = 1
gfit1 = glog(y1, x, g, v, lambda, hierarchy, family = "gaussian")
```
penalty *Penalty function on the composite L2, L2-Square, and L1 penalties*

# Description

Penalty function on the composite L2, L2-Square, and L1 penalties

# Usage

```
penalty(x, lambda, hierarchy, d)
```
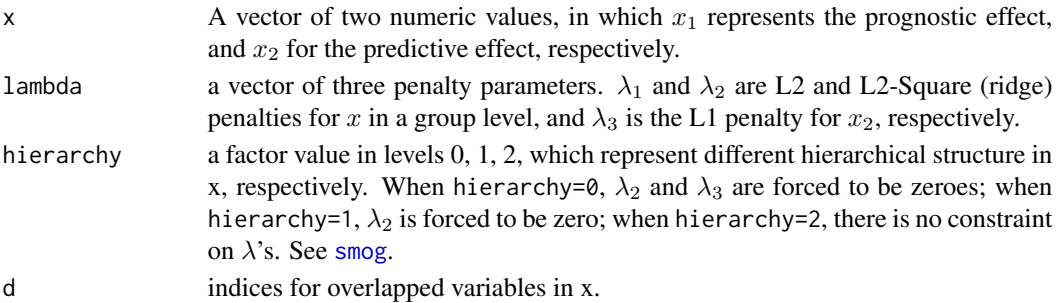

<span id="page-3-0"></span>

# <span id="page-4-0"></span>plot.cv.cglasso 5

# Value

A numeric value of the penalty function based on the composition of L2, L2-Square, and L2 penalties.

### Author(s)

Chong Ma, <chongma8903@gmail.com>.

#### References

Ma C, Deng W, Ma S, Liu R, Galinsky K (2019). "Structural modeling using overlapped group penalties for discovering predictive biomarkers for subgroup analysis." *arXiv preprint arXiv:1904.11648*.

#### See Also

[cv.smog](#page-0-0), [smog.default](#page-13-1), [smog.formula](#page-13-2), [predict.smog](#page-8-1), [plot.smog](#page-7-1).

#### Examples

 $penalty(x = rnorm(6, 2, 1),$  lambda =  $c(0.5, 0.3, 0.1),$  hierarchy = 0, d =  $c(1, 1, 2, 2, 3, 3)$ )

plot.cv.cglasso *plot method for objects of* cv.cglasso *class*

#### Description

Yields a cross-validation curve, and error bars within one standard deviation of the curve, as a function of the group penalty  $\lambda_1$ .

# Usage

## S3 method for class 'cv.cglasso'  $plot(x, \ldots)$ 

#### Arguments

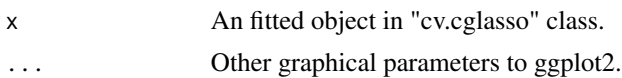

### Author(s)

Chong Ma, <chongma8903@gmail.com>.

#### References

Ma C, Deng W, Ma S, Liu R, Galinsky K (2019). "Structural modeling using overlapped group penalties for discovering predictive biomarkers for subgroup analysis." *arXiv preprint arXiv:1904.11648*.

# <span id="page-5-0"></span>See Also

[cv.cglasso,](#page-0-0) [cv.smog,](#page-0-0) [smog.](#page-0-0)

# Examples

```
# generate design matrix x
set.seed(2018)
n=50;p=20
s=10
x=matrix(0,n,1+2*p)
x[,1]=sample(c(0,1),n,replace = TRUE)x[,seq(2,1+2*p,2)]=matrix(rnorm(n*p),n,p)x[,seq(3,1+2*p,2)]=x[,seq(2,1+2*p,2)]*x[,1]gc = c(p+1, rep(1:p,rep(2,p))) # groupsv=c(\emptyset, rep(1,2*p)) # penalization status
label=c("t",rep(c("prog","pred"),p)) # type of predictor variables
# generate beta
beta=c(rnorm(13,0,2),rep(0,ncol(x)-13))
beta[c(2,4,7,9)]=0# generate y
data=x%*%beta
noise=rnorm(n)
snr=as.numeric(sqrt(var(data)/(s*var(noise))))
y=data+snr*noise
cvfit=cv.cglasso(x,y,g,v,label,family="gaussian", nlambda.max = 20)
plot(cvfit)
```
plot.cv.smog *plot method for objects of* cv.smog *class*

#### Description

Yield a search path for optimal group penalty  $G - \lambda$  and  $I - \lambda$  using the mean-squared errors from the cross-validations.

#### Usage

## S3 method for class 'cv.smog'  $plot(x, \ldots)$ 

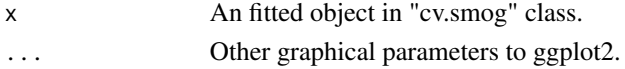

# <span id="page-6-0"></span>plot.cv.smog 7

# Details

x-axis represents the group tuning parameter  $\lambda_G$  and y-axis for the interaction tuning parameter  $\lambda_I$ , respectively. The point size demonstrates the maganitude of MSE or negative log-likelihood.

#### Author(s)

Chong Ma, <chongma8903@gmail.com>.

#### References

Ma C, Deng W, Ma S, Liu R, Galinsky K (2019). "Structural modeling using overlapped group penalties for discovering predictive biomarkers for subgroup analysis." *arXiv preprint arXiv:1904.11648*.

#### See Also

[smog,](#page-0-0) [cv.smog,](#page-0-0) [cv.cglasso.](#page-0-0)

```
# generate design matrix x
set.seed(2018)
n=100;p=20
s=10
x=matrix(0,n,1+2*p)
x[,1]=sample(c(0,1),n,replace = TRUE)x[,seq(2,1+2*p,2)]=matrix(rnorm(n*p),n,p)
x[,seq(3,1+2*p,2)]=x[,seq(2,1+2*p,2)]*x[,1]
g = c(p+1, rep(1:p, rep(2,p))) # groups
v=c(\theta, rep(1,2*p)) # penalization status
label=c("t",rep(c("prog","pred"),p)) # type of predictor variables
# generate beta
beta=c(rnorm(13,0,2),rep(0,ncol(x)-13))
beta[c(2,4,7,9)]=0
# generate y
data=x%*%beta
noise=rnorm(n)
snr=as.numeric(sqrt(var(data)/(s*var(noise))))
y=data+snr*noise
cvfit=cv.smog(x,y,g,v,label,type = "AIC", family="gaussian")
plot(cvfit)
```
<span id="page-7-1"></span><span id="page-7-0"></span>

plot.smog can produce a panel of plots for the primal errors, dual errors, and the penalized loglikelihood values, based on the provided fitted model (x) in the S3method of smog.

#### Usage

```
## S3 method for class 'smog'
plot(x, type = "l", xlab = "iteration",caption = list("primal error", "dual error", "log-likelihood"), ...)
```
# Arguments

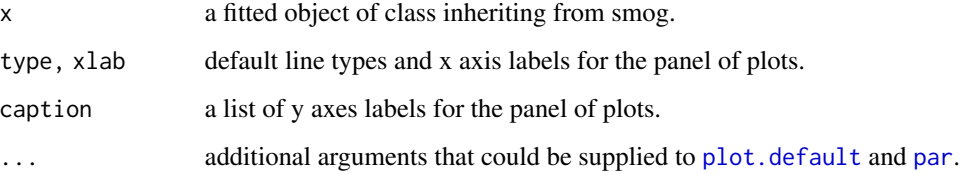

#### Details

For the panel of three plots, the xlab is "iterations" and the type is "l", by default. The ylab are "primal error", "dual error","log-likelihood", respectively. This panel of plots can reflect the convergence performance for the algorithm used in [smog](#page-0-0).

#### Author(s)

Chong Ma, <chongma8903@gmail.com>.

#### References

Ma C, Deng W, Ma S, Liu R, Galinsky K (2019). "Structural modeling using overlapped group penalties for discovering predictive biomarkers for subgroup analysis." *arXiv preprint arXiv:1904.11648*.

# See Also

[par](#page-0-0), [plot.default](#page-0-0), [predict.smog](#page-8-1), [smog.default](#page-13-1), [cv.smog](#page-0-0).

<span id="page-8-1"></span><span id="page-8-0"></span>

predict.smog can produce the prediction for user-given new data, based on the provided fitted model (object) in the S3method of smog. If the newdata omitted, it would output the prediction for the fitted model itself. The yielded result should match with the family in the provided model. See [smog](#page-0-0).

#### Usage

```
## S3 method for class 'smog'
predict(object, newdata = NULL, family = "gaussian",
  ...)
```
# Arguments

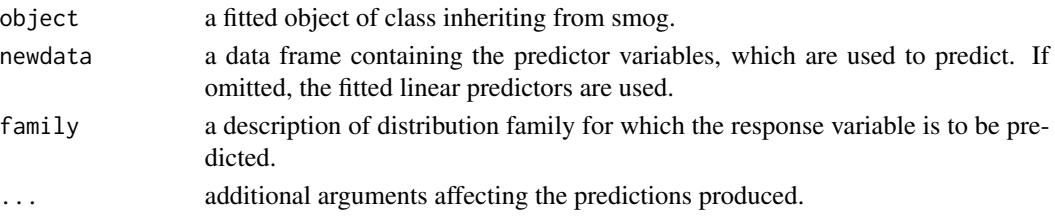

#### Details

If newdata = NULL, the fitted.value based on the object is used for the prediction. For family  $=$ "coxph", the returned prediction value is the risk score.

#### Value

If family  $=$  "gaussian", a vector of prediction for the response is returned. For family  $=$  "coxph", a vector of predicted risk score is returned. When family = "binomial", it outputs a data frame containing the predicted group labels and the corresponding probabilies.

# Author(s)

Chong Ma, <chongma8903@gmail.com>.

# References

Ma C, Deng W, Ma S, Liu R, Galinsky K (2019). "Structural modeling using overlapped group penalties for discovering predictive biomarkers for subgroup analysis." *arXiv preprint arXiv:1904.11648*.

#### See Also

[smog.default](#page-13-1), [smog.formula](#page-13-2), [cv.smog](#page-0-0), [plot.smog](#page-7-1).

<span id="page-9-0"></span>

Composite proximal operator based on L2, L2-Square, and L1 penalties

#### Usage

prox(x, lambda, hierarchy, d)

# Arguments

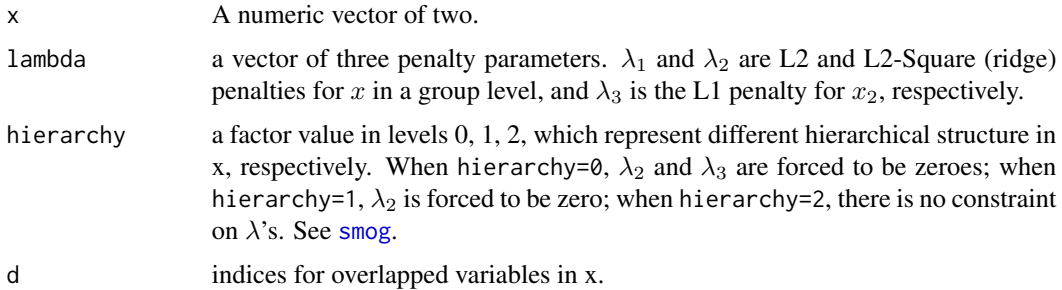

# Value

A two-dimensional numerical vector, soft-thresholded based on a composition of  $\lambda_1$ ,  $\lambda_2$ , and  $\lambda_3$ .

# Author(s)

Chong Ma, <chongma8903@gmail.com>.

#### References

Ma C, Deng W, Ma S, Liu R, Galinsky K (2019). "Structural modeling using overlapped group penalties for discovering predictive biomarkers for subgroup analysis." *arXiv preprint arXiv:1904.11648*.

# See Also

[cv.smog](#page-0-0), [smog.default](#page-13-1), [smog.formula](#page-13-2), [predict.smog](#page-8-1), [plot.smog](#page-7-1).

```
prox(x = rnorm(6, 2, 1), lambda = c(0.5, 0.3, 0.1), hierarchy = 0, d = c(1, 1, 2, 2, 3, 3))
```
<span id="page-10-0"></span>

L1 proximal operator

# Usage

proxL1(x, lambda)

# Arguments

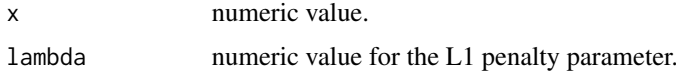

# Value

A numeric value soft-thresholded by  $\lambda$ , which is  $sign(x)(|x| - \lambda)_{+}$ .

# Author(s)

Chong Ma, <chongma8903@gmail.com>.

#### References

Ma C, Deng W, Ma S, Liu R, Galinsky K (2019). "Structural modeling using overlapped group penalties for discovering predictive biomarkers for subgroup analysis." *arXiv preprint arXiv:1904.11648*.

# Examples

proxL1(2.0,0.5)

proxL2 *L2 proximal operator*

# Description

L2 proximal operator

# Usage

proxL2(x, lambda)

#### <span id="page-11-0"></span>Arguments

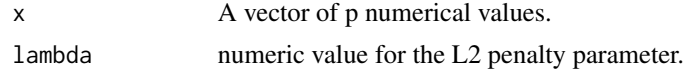

# Value

A numeric vector soft-thresholded by  $\lambda$  as a group, which is  $(1 - \frac{\lambda \sqrt{p}}{\sqrt{x_1^2 + \dots + x_p^2}})_{+}x$ .

#### Author(s)

Chong Ma, <chongma8903@gmail.com>.

# References

Ma C, Deng W, Ma S, Liu R, Galinsky K (2019). "Structural modeling using overlapped group penalties for discovering predictive biomarkers for subgroup analysis." *arXiv preprint arXiv:1904.11648*.

# Examples

proxL2(rnorm(6,2,1),0.5)

sim\_rct\_biomarker *Simulate a randomized clinical trial with biomarkers*

# Description

sim\_rct\_biomarker is used to simulate clinical trial data with specified treatment, prognostic, and predictive effect sizes.

#### Usage

```
sim\_rct\_biomarker(n = 50, p = 100, p\_prog = 5, p\_pred = 5,p_{\text{both}} = 5, v_{\text{at}} = 0.4, v_{\text{pro}} = 0.2, v_{\text{pred}} = 0.2,
  v_error = 0.2, corr = NULL, family = "gaussian", ...)
```
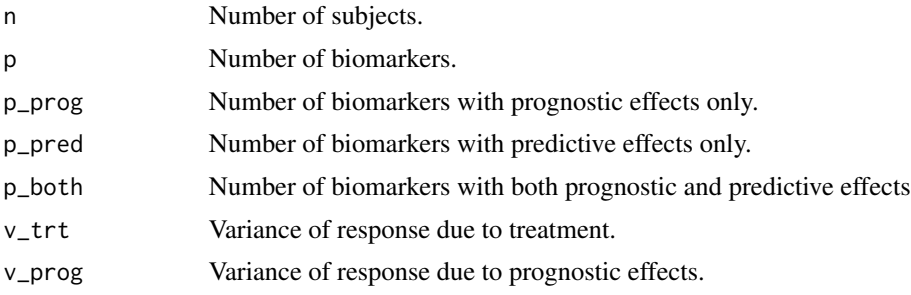

# sim\_rct\_biomarker 13

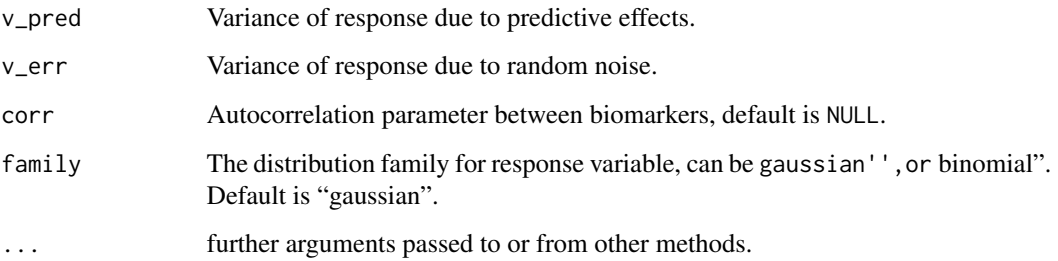

#### Value

A list containing several variables.

- T Treatment status in 1 or -1 values.
- X Biomarkers.
- W Hadamard product of treatment and biomarkers.
- M Model matrix binding of T, X, and W.
- Y Response.
- Y0 Response without error.
- tau Treatment effect.
- beta Prognostic effects.
- gamma Predictive effects.
- theta All effects corresponding to M.

#### Author(s)

Chong Ma <chong.ma@yale.edu>, Kevin Galinsky <Kevin.Galinsky@takeda.com>.

# References

Ma C, Deng W, Ma S, Liu R, Galinsky K (2019). "Structural modeling using overlapped group penalties for discovering predictive biomarkers for subgroup analysis." *arXiv preprint arXiv:1904.11648*.

```
sim <- sim_rct_biomarker(n = 1e3)
var(as.vector(sim$T * sim$tau))
var(as.vector(sim$X %*% sim$beta))
var(as.vector(sim$W %*% sim$gamma))
```
<span id="page-13-1"></span><span id="page-13-0"></span>smog.default *Generalized linear model constraint on hierarchical structure by using overlapped group penalty*

# <span id="page-13-2"></span>Description

smog fits a linear non-penalized phynotype (demographic) variables such as age, gender, treatment, etc, and penalized groups of prognostic effect (main effect) and predictive effect (interaction effect), by satisfying the hierarchy structure: if a predictive effect exists, its prognostic effect must be in the model. It can deal with continuous, binomial or multinomial, and survival response variables, underlying the assumption of Gaussian, binomial (multinomial), and Cox proportional hazard models, respectively. It can accept [formula](#page-0-0), and output coefficients table, fitted.values, and convergence information produced in the algorithm iterations.

# Usage

```
## Default S3 method:
smog(x, y, g, v, label, lambda1, lambda2, lambda3,
  family = "gaussian", subset = NULL, rho = 10, scale = TRUE,
 eabs = 0.001, erel = 0.001, LL = 1, eta = 1.25, maxitr = 1000,
  ...)
## S3 method for class 'formula'
smog(formula, data = list(), g, v, label, lambda1,
  lambda2, lambda3, ...)
```
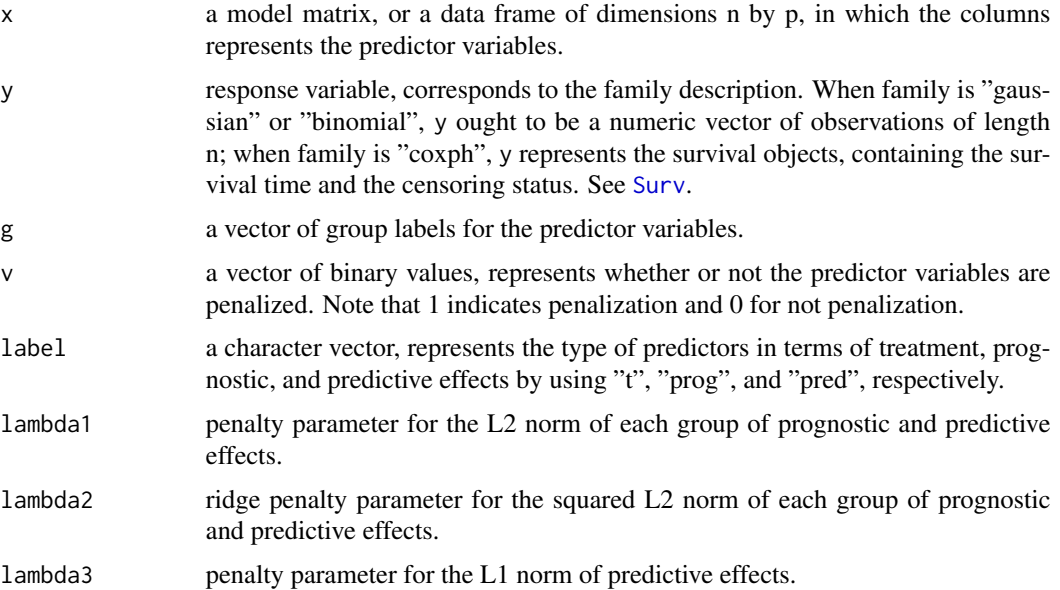

<span id="page-14-0"></span>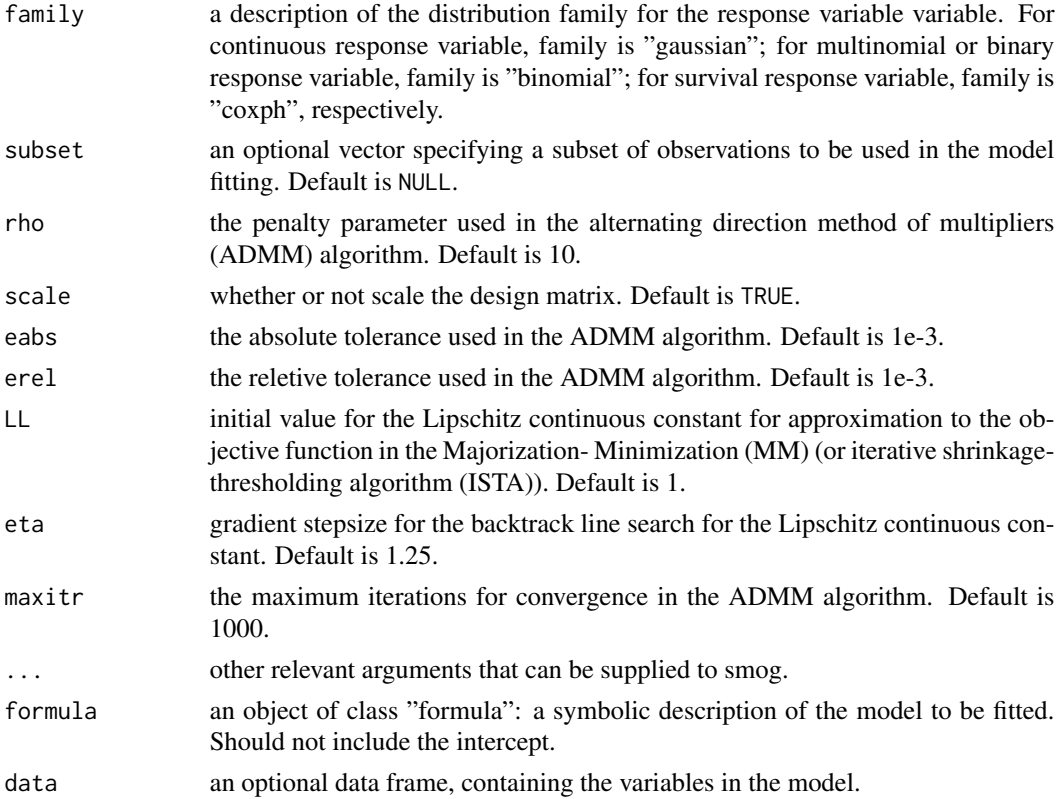

#### Details

The formula has the form response  $\sim \theta$  + terms where terms is a series of predictor variables to be fitted for response. For gaussian family, the response is a continuous vector. For binomial family, the response is a factor vector, in which the last level denotes the "pivot". For coxph family, the response is a [Surv](#page-0-0) object, containing the survival time and censoring status.

# Value

smog returns an object of class inhering from "smog". The generic accessor functions coef, coefficients, fitted.value, and predict can be used to extract various useful features of the value returned by smog. An object of "smog" is a list containing at least the following components:

#### :

- coefficients Data frame containing the nonzero predictor variables' indexes, names, and estimates. When family is "binomial", the estimates have K-1 columns, each column representing the weights for the corresponding group. The last group behaves the "pivot".
- fitted.values The fitted mean values for the response variable, for family is "gaussian". When family is "binomial", the fitted.values are the probabilies for each class; when family is "coxph", the fitted.values are risk scores.
- residuals The residual is trivial for family = "gaussian". For family = "binomial", Pearson residuals is returned; and for family = "coxph", it yields deviance residuals, i.e., standardized martingale residuals.
- <span id="page-15-0"></span>model A list of estimates for the intercept, treatment effect, and prognostic and predictive effects for the selectd biomarkers.
- weight The weight of predictors resulted from the penalty funciton, is used to calculate the degrees of freedom.
- **DF** the degrees of freedom. When family = "gaussian",  $DF = tr(x'_{\lambda}(x'_{\lambda}x_{\lambda} + W)x_{\lambda})$ . For other families, DF is approximated by  $diag(1/(1+W))$ .
- criteria model selection criteria, including the correction Akaike's Information Criterion (AIC), AIC, Bayesian Information Criterion (BIC), and the generalized cross-validation score (GCV), respectively. See also [cv.smog](#page-0-0).

llikelihood the log-likelihood value for the converged model.

loglike the penalized log-likelihood values for each iteration in the algorithm.

**PrimalError** the averged norms  $||\beta - Z||/\sqrt{p}$  for each iteration, in the ADMM algorithm.

DualError the averaged norms  $||Z^{t+1} - Z^t|| / \sqrt{p}$  for each iteration, in the ADMM algorithm. converge the number of iterations processed in the ADMM algorithm.

call the matched call.

formula the formula supplied.

#### Penalized regression model

The regression function contains the non-penalized predictor variables, and many groups of prognostic and predictive terms, where in each group the prognostic term comes first, followed by the predictive term.

• Penalty function: Different hierachical structures within groups can result from adjusting the penalty parameters in the penalty function:

$$
\Omega(\beta) = \lambda_1 ||\beta|| + \lambda_2 ||\beta||^2 + \lambda_3 |\beta_2|
$$

Where  $\beta = (\beta_1, \beta_2)$ . Note that  $\beta_1$  denotes the prognostic effect (main effect), and  $\beta_2$  for the predictive effect (interactive effect), respectively. When  $\lambda_2 = 0$  and  $\lambda_3 = 0$ , it indicates no structure within groups. When  $\lambda_2 \neq 0$ , the penalty function honors the structure within groups such that: predictive effect  $\neq 0 \implies$  prognostic effect  $\neq 0$ .

• Tuning parameters: rho,eabs,erel,LL,eta are the corresponding parameters used in the itervative shrinkage-thresholding algorithm (ISTA) and the alternating direction method of multipliers algorithm (ADMM).

#### Author(s)

Chong Ma, <chongma8903@gmail.com>.

#### References

Ma C, Deng W, Ma S, Liu R, Galinsky K (2019). "Structural modeling using overlapped group penalties for discovering predictive biomarkers for subgroup analysis." *arXiv preprint arXiv:1904.11648*.

#### See Also

[cv.smog](#page-0-0), [predict.smog](#page-8-1), [plot.smog](#page-7-1).

# smog.default 17

```
n=100;p=20
set.seed(2018)
# generate design matrix x
s=10
x=matrix(0,n,1+2*p)x[,1]=sample(c(0,1),n,replace = TRUE)x[,seq(2,1+2*p,2)]=matrix(rnorm(n*p),n,p)x[,seq(3,1+2*p,2)]=x[,seq(2,1+2*p,2)]*x[,1]g=c(p+1, rep(1:p,rep(2,p))) # groups
v=c(\theta, rep(1,2*p)) # penalization status
label=c("t",rep(c("prog","pred"),p)) # type of predictor variables
# generate beta
beta=c(rnorm(13,0,2),rep(0,ncol(x)-13))
beta[c(2,4,7,9)]=0
# generate y
data1=x%*%beta
noise1=rnorm(n)
snr1=as.numeric(sqrt(var(data1)/(s*var(noise1))))
y1=data1+snr1*noise1
lfit1=smog(x,y1,g,v,label,lambda1=8,lambda2=0,lambda3=8,family = "gaussian")
## generate binomial data
prob=exp(as.matrix(x)%*%as.matrix(beta))/(1+exp(as.matrix(x)%*%as.matrix(beta)))
y2=ifelse(prob<0.5,0,1)
lfit2=smog(x,y2,g,v,label,lambda1=0.03,lambda2=0,lambda3=0.03,family = "binomial")
## generate survival data
# Weibull latent event times
lambda = 0.01; rho = 1
V = runif(n)Tlat = (- \log(V) / (\text{lambda*exp}(x %^* % \theta)) )^(1/rho)C = \text{resp}(n, 0.001) ## censoring time
time = as.vector(pmin(Tlat, C))
status = as.numeric(Tlat <= C)
y3 = as_matrix(cbind(time = time, status = status))
```

```
lfit3=smog(x,y3,g,v,label,lambda1=0.2,lambda2=0,lambda3=0.2,family = "coxph")
```
# <span id="page-17-0"></span>Index

cv.cglasso, *[6,](#page-5-0) [7](#page-6-0)* cv.smog, *[3](#page-2-0)*, *[5](#page-4-0)[–10](#page-9-0)*, *[16](#page-15-0)* formula, *[14](#page-13-0)* glog, [2](#page-1-0) par, *[8](#page-7-0)* penalty, [4](#page-3-0) plot.cv.cglasso, [5](#page-4-0) plot.cv.smog, [6](#page-5-0) plot.default, *[8](#page-7-0)* plot.smog, *[3](#page-2-0)*, *[5](#page-4-0)*, [8,](#page-7-0) *[9,](#page-8-0) [10](#page-9-0)*, *[16](#page-15-0)* predict.smog, *[3](#page-2-0)*, *[5](#page-4-0)*, *[8](#page-7-0)*, [9,](#page-8-0) *[10](#page-9-0)*, *[16](#page-15-0)* prox, [10](#page-9-0) proxL1, [11](#page-10-0) proxL2, [11](#page-10-0) sim\_rct\_biomarker, [12](#page-11-0) smog, *[2](#page-1-0)*, *[4](#page-3-0)*, *[6](#page-5-0)[–10](#page-9-0)* smog.default, *[3](#page-2-0)*, *[5](#page-4-0)*, *[8](#page-7-0)[–10](#page-9-0)*, [14](#page-13-0) smog.formula, *[3](#page-2-0)*, *[5](#page-4-0)*, *[9,](#page-8-0) [10](#page-9-0)* smog.formula *(*smog.default*)*, [14](#page-13-0) Surv, *[2](#page-1-0)*, *[14,](#page-13-0) [15](#page-14-0)*